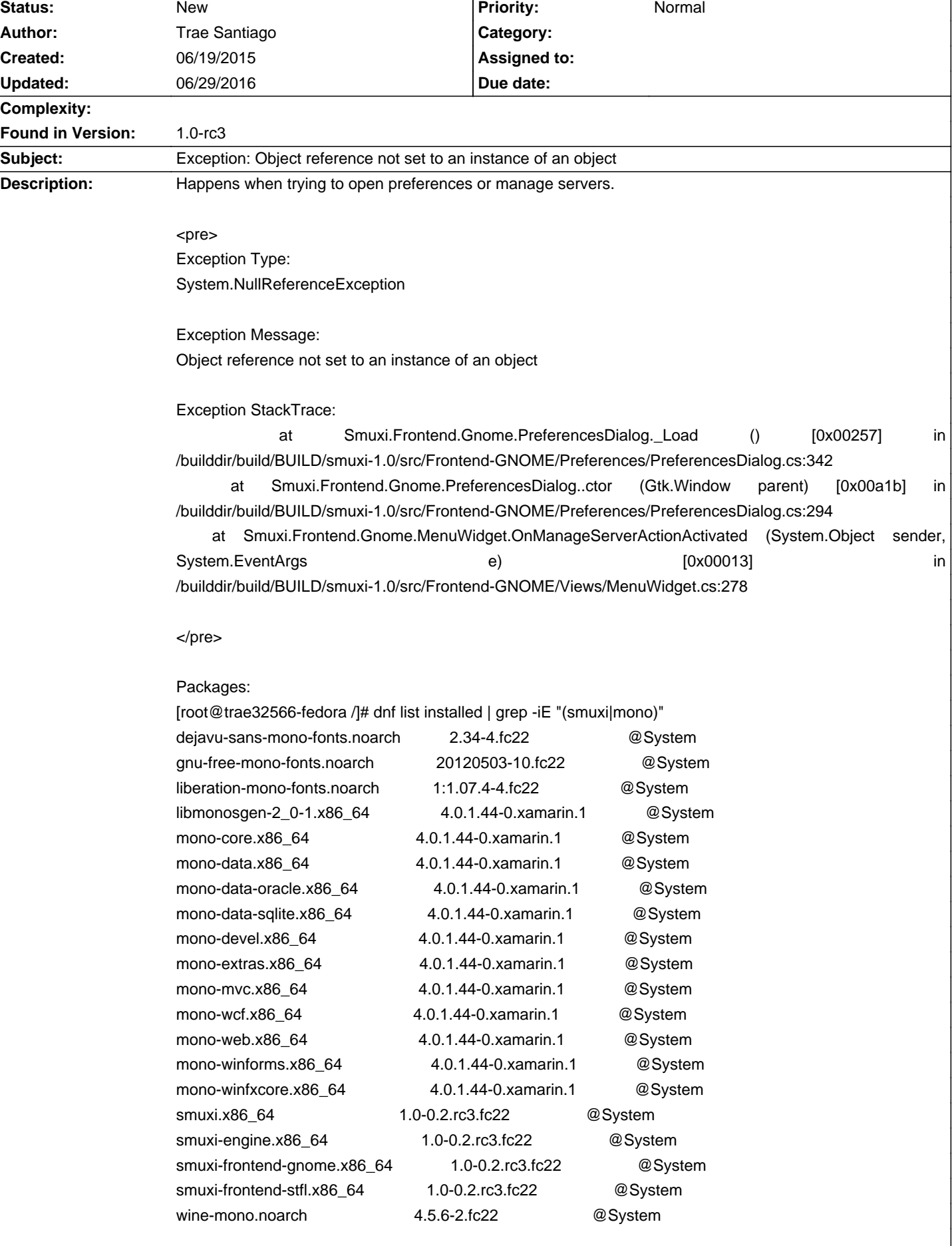

## **Smuxi - Bug # 1071: Exception: Object reference not set to an instance of an object**

## **06/29/2016 10:44 PM - Mirco Bauer**

I think this is the regression with Encoding in Mono 4.x which Smuxi added a workaround in version 1.0.2, see #1082

## **06/29/2016 10:45 PM - Mirco Bauer**

No its not, that was in GetEncoding() and not \_Load() itself